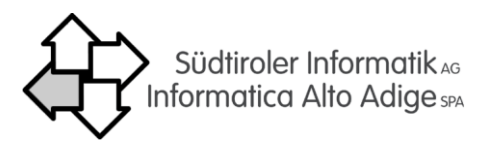

## ServiceEditor: Antrag um Aktivierung oder Deaktivierung von Accounts

Den Antrag können nur Führungskräften in ihrer Funktion als direkte Vorgesetzte für alle Personen aus derselben Organisationseinheit stellen, die mit dem ServiceEditor arbeiten. Bitte definieren Sie die Rollen und ob ein Account aktiviert oder deaktiviert werden soll.

Der Antragsteller / die Antragstellerin (Vor- und Nachname) \_\_\_\_\_\_\_\_\_\_\_\_\_\_\_\_\_\_\_\_

der Organisationseinheit *(Abteilung, Amt, Agentur, Einrichtung usw.)* 

ist bevollmächtigt, die Aktivierung/Deaktivierung für Benutzer des ServiceEditor zu beantragen, und stellt den Antrag

## für folgende Benutzer:

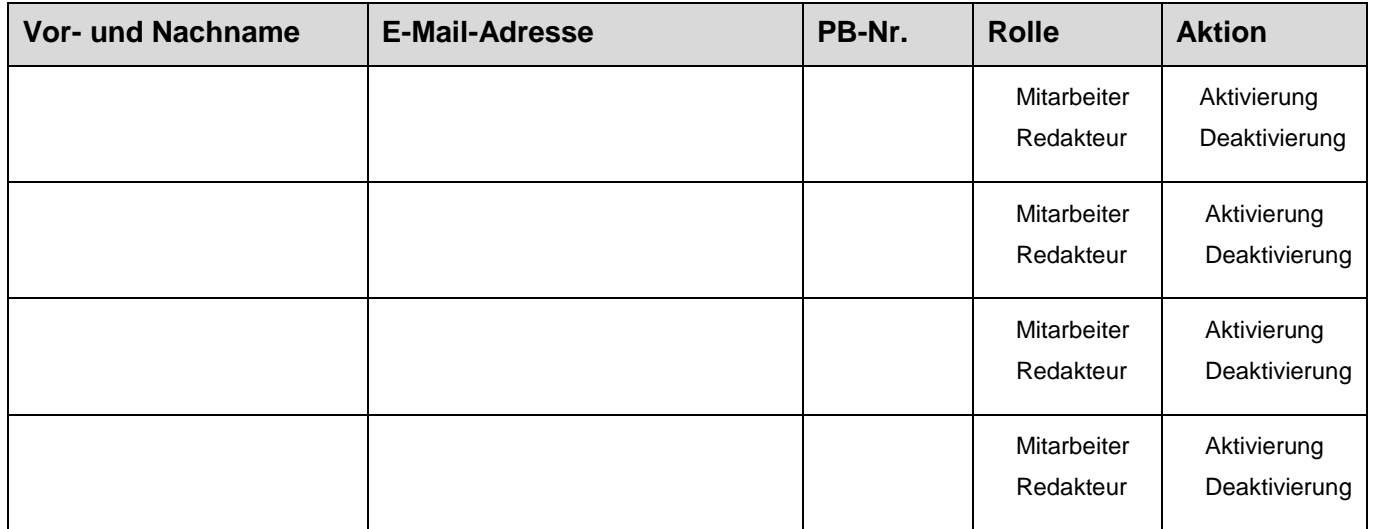

Der Unterfertigte widerruft das Zugangsrecht und teilt unverzüglich mit, sobald einer der folgenden Gründe vorliegt: Widerruf der Beauftragung, Versetzung, Pensionierung, usw.

Anmerkungen:

Bevollmächtigter

\_\_\_\_\_\_\_\_\_\_\_\_\_\_\_\_\_\_\_\_\_\_\_\_\_\_\_\_\_\_\_

Datum: